# **XML Node Iterator Action**

The XML Iterator action sets a variable by iterating over the nodes of an XML file. For general information about iterators, [click here.](https://wiki.finalbuilder.com/display/FB8/Iterators)

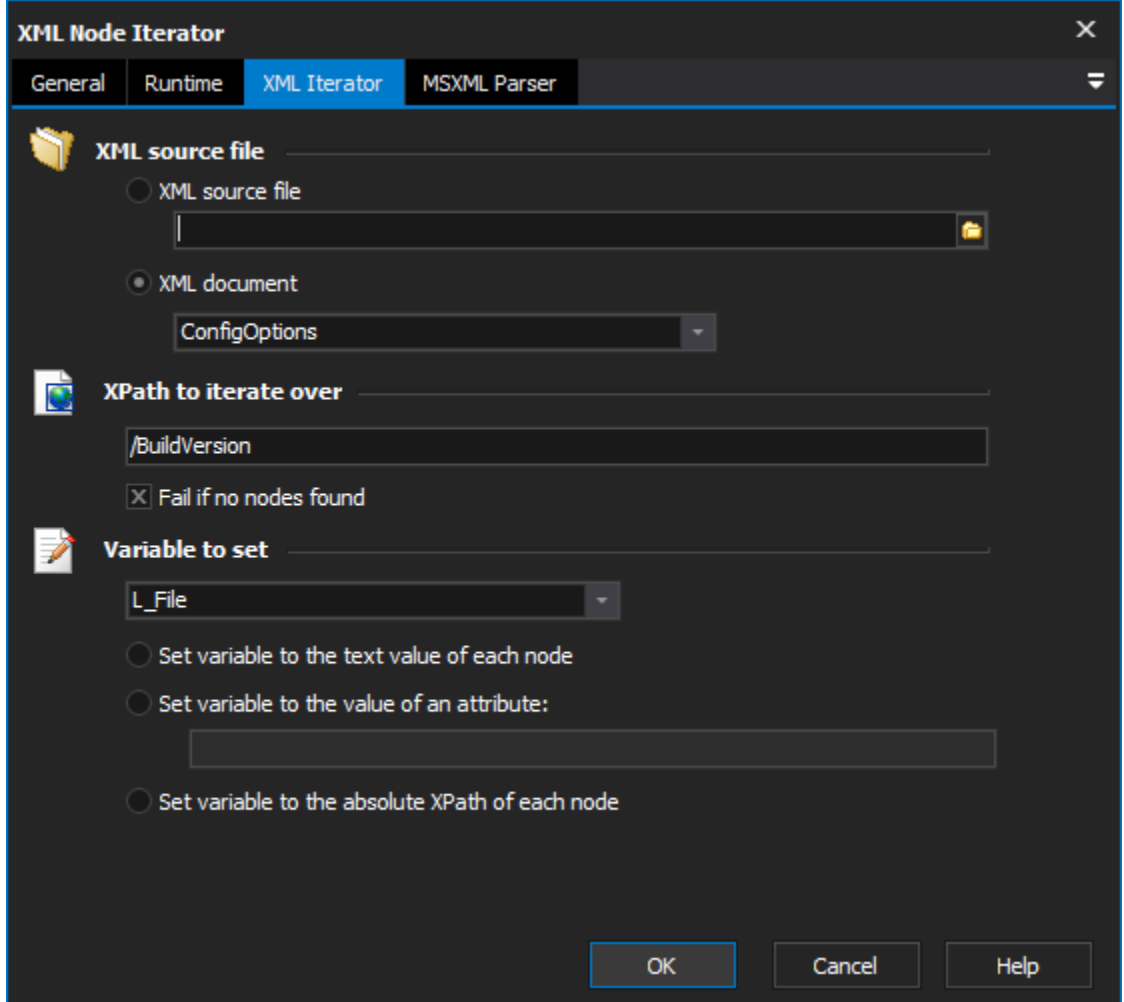

## **XML Source File**

Specify an XML file or [document](https://wiki.finalbuilder.com/display/FB8/XML+Document+Define+Action) to read from.

#### **XPath to iterate over**

Specify an XPath which evaluates to the nodes you wish to iterate over. For more information on XPath syntax, try the .

### **FB Variable To Set**

Specify the variable name that you wish the iterator to set on each iteration. To [create a new variable](https://wiki.finalbuilder.com/display/FB8/Adding+Variables), choose Edit Variables from the Tools menu.

For each iteration, the specified attribute will be evaluated at the given node, and the variable will be set to the value of that attribute.

For each iteration, the variable will be set to the absolute XPath of the selected node. The XPath variable can then be used to provide XPaths to the other XML Actions.

#### **MSXML Parser Page**

Allows you to set some options to be used when the parser loads the XML. See the [XML Parser Options](https://wiki.finalbuilder.com/display/FB8/XML+Parser+Options) topic for details.